Pham 4493

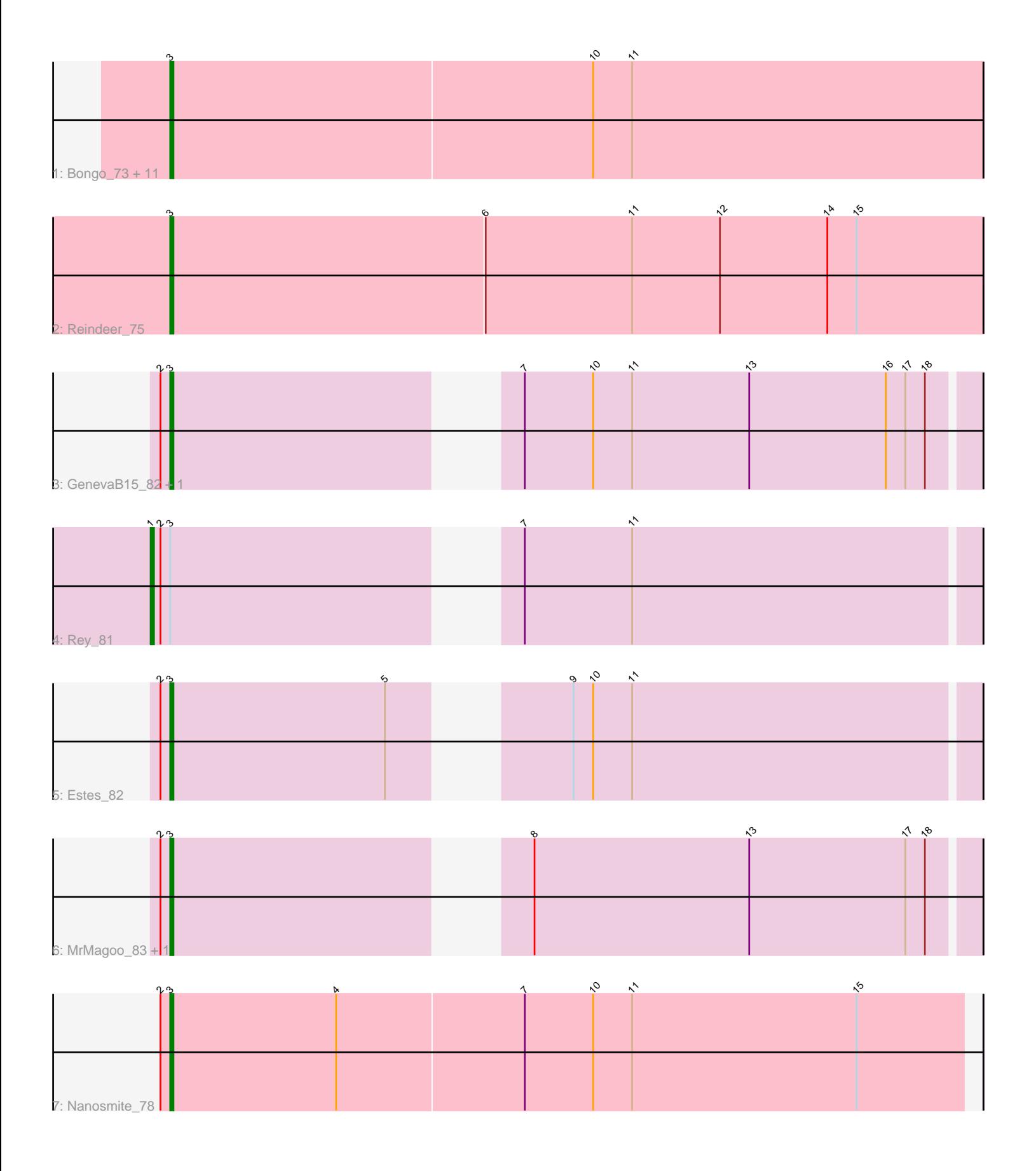

Note: Tracks are now grouped by subcluster and scaled. Switching in subcluster is indicated by changes in track color. Track scale is now set by default to display the region 30 bp upstream of start 1 to 30 bp downstream of the last possible start. If this default region is judged to be packed too tightly with annotated starts, the track will be further scaled to only show that region of the ORF with annotated starts. This action will be indicated by adding "Zoomed" to the title. For starts, yellow indicates the location of called starts comprised solely of Glimmer/GeneMark auto-annotations, green indicates the location of called starts with at least 1 manual gene annotation.

# Pham 4493 Report

This analysis was run 04/28/24 on database version 559.

Pham number 4493 has 20 members, 0 are drafts.

Phages represented in each track:

• Track 1 : Bongo\_73, IPhane7\_73, TyDawg\_73, Auspice\_73, SlimJimmy\_73, Diminimus\_74, LilhomieP\_73, Glaske16\_75, Bricole\_72, PegLeg\_72, Skinny\_76, Dulcita\_74

- Track 2 : Reindeer 75
- Track 3 : GenevaB15 82, Aziz 80
- Track 4 : Rey\_81
- Track 5 : Estes 82
- Track 6 : MrMagoo\_83, GardenSalsa\_83
- Track 7 : Nanosmite 78

# **Summary of Final Annotations (See graph section above for start numbers):**

The start number called the most often in the published annotations is 3, it was called in 19 of the 20 non-draft genes in the pham.

Genes that call this "Most Annotated" start:

• Auspice\_73, Aziz\_80, Bongo\_73, Bricole\_72, Diminimus\_74, Dulcita\_74, Estes\_82, GardenSalsa\_83, GenevaB15\_82, Glaske16\_75, IPhane7\_73, LilhomieP\_73, MrMagoo\_83, Nanosmite\_78, PegLeg\_72, Reindeer\_75, Skinny\_76, SlimJimmy\_73, TyDawg\_73,

Genes that have the "Most Annotated" start but do not call it: • Rey\_81,

Genes that do not have the "Most Annotated" start: •

# **Summary by start number:**

Start 1:

- Found in 1 of 20 ( 5.0% ) of genes in pham
- Manual Annotations of this start: 1 of 20
- Called 100.0% of time when present
- Phage (with cluster) where this start called: Rey\_81 (M2),

### Start 3:

- Found in 20 of 20 ( 100.0% ) of genes in pham
- Manual Annotations of this start: 19 of 20
- Called 95.0% of time when present

• Phage (with cluster) where this start called: Auspice\_73 (M1), Aziz\_80 (M2), Bongo\_73 (M1), Bricole\_72 (M1), Diminimus\_74 (M1), Dulcita\_74 (M1), Estes\_82 (M2), GardenSalsa\_83 (M2), GenevaB15\_82 (M2), Glaske16\_75 (M1), IPhane7\_73 (M1), LilhomieP\_73 (M1), MrMagoo\_83 (M2), Nanosmite\_78 (M3), PegLeg\_72 (M1), Reindeer\_75 (M1), Skinny\_76 (M1), SlimJimmy\_73 (M1), TyDawg\_73 (M1),

# **Summary by clusters:**

There are 3 clusters represented in this pham: M1, M3, M2,

Info for manual annotations of cluster M1: •Start number 3 was manually annotated 13 times for cluster M1.

Info for manual annotations of cluster M2: •Start number 1 was manually annotated 1 time for cluster M2. •Start number 3 was manually annotated 5 times for cluster M2.

Info for manual annotations of cluster M3: •Start number 3 was manually annotated 1 time for cluster M3.

# **Gene Information:**

Gene: Auspice\_73 Start: 47957, Stop: 48205, Start Num: 3 Candidate Starts for Auspice\_73: (Start: 3 @47957 has 19 MA's), (10, 48086), (11, 48098),

Gene: Aziz\_80 Start: 50052, Stop: 50276, Start Num: 3 Candidate Starts for Aziz\_80: (2, 50049), (Start: 3 @50052 has 19 MA's), (7, 50139), (10, 50160), (11, 50172), (13, 50208), (16, 50250), (17, 50256), (18, 50262),

Gene: Bongo\_73 Start: 47961, Stop: 48209, Start Num: 3 Candidate Starts for Bongo\_73: (Start: 3 @47961 has 19 MA's), (10, 48090), (11, 48102),

Gene: Bricole\_72 Start: 47684, Stop: 47932, Start Num: 3 Candidate Starts for Bricole\_72: (Start: 3 @47684 has 19 MA's), (10, 47813), (11, 47825),

Gene: Diminimus\_74 Start: 47956, Stop: 48204, Start Num: 3 Candidate Starts for Diminimus\_74: (Start: 3 @47956 has 19 MA's), (10, 48085), (11, 48097),

Gene: Dulcita\_74 Start: 47957, Stop: 48205, Start Num: 3 Candidate Starts for Dulcita\_74: (Start: 3 @47957 has 19 MA's), (10, 48086), (11, 48098),

Gene: Estes\_82 Start: 50399, Stop: 50623, Start Num: 3 Candidate Starts for Estes\_82: (2, 50396), (Start: 3 @50399 has 19 MA's), (5, 50465), (9, 50501), (10, 50507), (11, 50519),

Gene: GardenSalsa\_83 Start: 50603, Stop: 50827, Start Num: 3 Candidate Starts for GardenSalsa\_83: (2, 50600), (Start: 3 @50603 has 19 MA's), (8, 50693), (13, 50759), (17, 50807), (18, 50813),

Gene: GenevaB15\_82 Start: 50052, Stop: 50276, Start Num: 3 Candidate Starts for GenevaB15\_82: (2, 50049), (Start: 3 @50052 has 19 MA's), (7, 50139), (10, 50160), (11, 50172), (13, 50208), (16, 50250), (17, 50256), (18, 50262),

Gene: Glaske16\_75 Start: 48435, Stop: 48683, Start Num: 3 Candidate Starts for Glaske16\_75: (Start: 3 @48435 has 19 MA's), (10, 48564), (11, 48576),

Gene: IPhane7\_73 Start: 47961, Stop: 48209, Start Num: 3 Candidate Starts for IPhane7\_73: (Start: 3 @47961 has 19 MA's), (10, 48090), (11, 48102),

Gene: LilhomieP\_73 Start: 48440, Stop: 48688, Start Num: 3 Candidate Starts for LilhomieP\_73: (Start: 3 @48440 has 19 MA's), (10, 48569), (11, 48581),

Gene: MrMagoo\_83 Start: 50603, Stop: 50827, Start Num: 3 Candidate Starts for MrMagoo\_83: (2, 50600), (Start: 3 @50603 has 19 MA's), (8, 50693), (13, 50759), (17, 50807), (18, 50813),

Gene: Nanosmite\_78 Start: 49649, Stop: 49891, Start Num: 3 Candidate Starts for Nanosmite\_78: (2, 49646), (Start: 3 @49649 has 19 MA's), (4, 49700), (7, 49757), (10, 49778), (11, 49790), (15, 49859),

Gene: PegLeg\_72 Start: 47701, Stop: 47949, Start Num: 3 Candidate Starts for PegLeg\_72: (Start: 3 @47701 has 19 MA's), (10, 47830), (11, 47842),

Gene: Reindeer\_75 Start: 49096, Stop: 49344, Start Num: 3 Candidate Starts for Reindeer\_75: (Start: 3 @49096 has 19 MA's), (6, 49192), (11, 49237), (12, 49264), (14, 49297), (15, 49306),

Gene: Rey\_81 Start: 50261, Stop: 50491, Start Num: 1 Candidate Starts for Rey\_81: (Start: 1 @50261 has 1 MA's), (2, 50264), (Start: 3 @50267 has 19 MA's), (7, 50354), (11, 50387),

Gene: Skinny\_76 Start: 48869, Stop: 49117, Start Num: 3 Candidate Starts for Skinny\_76: (Start: 3 @48869 has 19 MA's), (10, 48998), (11, 49010),

Gene: SlimJimmy\_73 Start: 48425, Stop: 48673, Start Num: 3 Candidate Starts for SlimJimmy\_73:

(Start: 3 @48425 has 19 MA's), (10, 48554), (11, 48566),

Gene: TyDawg\_73 Start: 47961, Stop: 48209, Start Num: 3 Candidate Starts for TyDawg\_73: (Start: 3 @47961 has 19 MA's), (10, 48090), (11, 48102),